## Logistic Regression

#### POST 8000 – Foundations of Social Science Research for Public Policy

Steven V. Miller

Department of Political Science

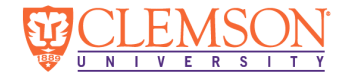

#### Goal for Today

*Discuss logistic regression, perhaps the most common form of regression.*

OLS has a ton of nice properties.

- *•* Best linear unbiased estimator (BLUE)
- *•* Simple to execute and interpret.

It'd be a *shame* if something were to happen to one of your assumptions.

The biggest problem you'll encounter will concern your DV.

*•* OLS assumes the DV is distributed normally.

You'll most often encounter DVs that are binary.

- *•* Candidate won/lost.
- *•* Citizen voted/did not vote.
- *•* Program succeeded/failed.
- *•* War happened/did not happen.

Most social/political phenomena are typically "there"/"not there."

Observe this simple data frame, D .

#### D

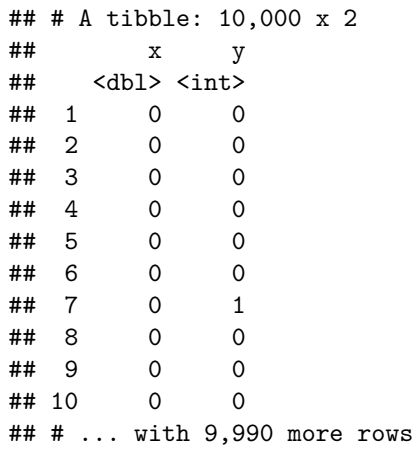

This simple D data frame is simulated where:

- *•* x is a five-item ordered categorical variable [0:4].
- *•* y is a binary variable with only 0s and 1s.
- The effect of a one-unit increase of x on y is 1.4.
- *•* y is estimated to be -2.8 when x is 0.

*Importantly*: responses are simulated from a binomial distribution.

*•* Seed is set for 100% reproducibility.

Here's what OLS produces.

```
M1 <- lm(y ~ x, D)
broom::tidy(M1) %>%
    mutate_if(is.numeric, ~round(., 2)) %>%
   kable(., "markdown")
```
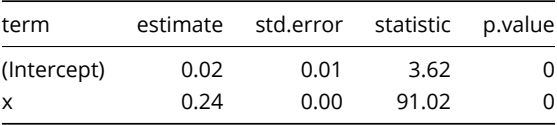

Not even close.

# The Fitted-Residual Plot from the OLS Mo<br>No fitted-residual plot from an OLS model should look like this. **The Fitted-Residual Plot from the OLS Model We Just Ran**<br>No fitted-residual plot from an OLS model should look like this.

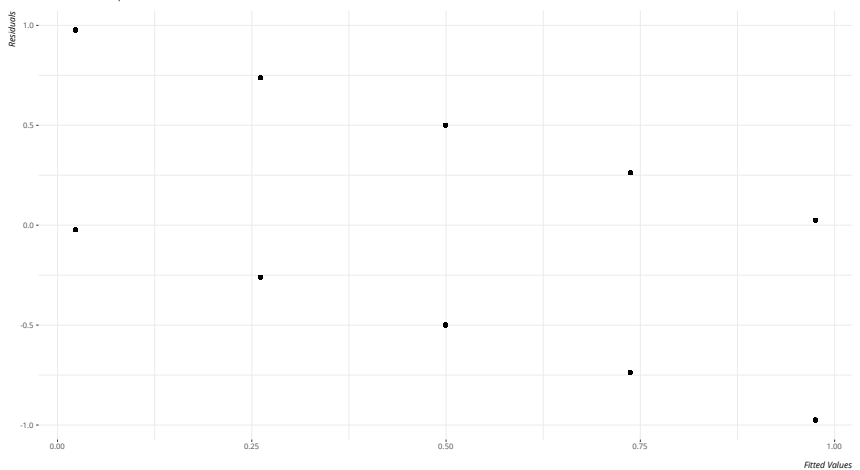

#### **The Q-Q Plot from the OLS Model We Just Ran**

The Q-Q plot thinks you messed up too, pay careful attention to the middle of the plot as well.

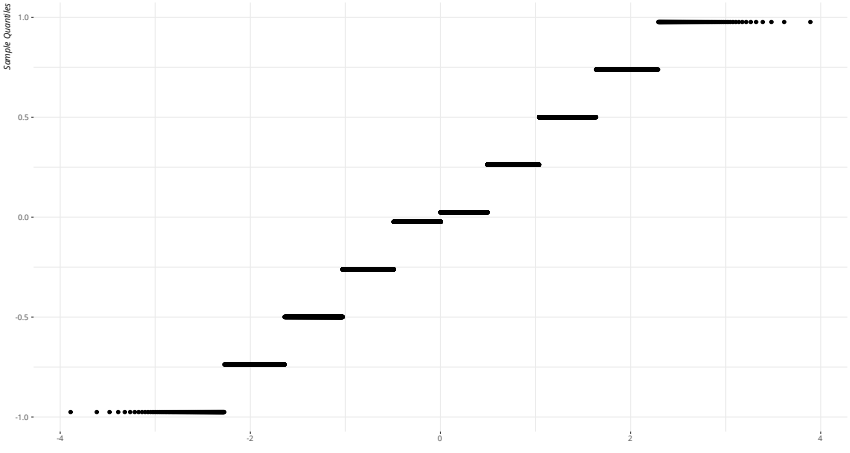

*Theoretical Quantiles*

## The Right Tool for the Right Job

```
M2 <- glm(y ~ x, D, family=binomial(link = "logit"))
broom::tidy(M2) %>%
    mutate_if(is.numeric, ~round(., 2)) %>%
    kable(., "markdown")
```
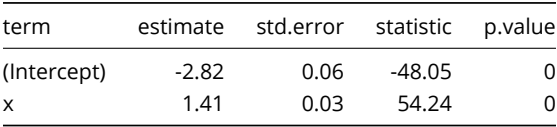

This was a logistic regression.

*•* The coefficient tells us the effect of a unit change in x on the *natural logged odds of y*.

Let's unpack this piece by piece.

You typically hear of **odds** in the world of sports betting.

*•* It's closely linked with probability.

Given some probability *p* of an event occurring, the odds of the event equal:

$$
\mathsf{Odds} = \frac{p}{1-p}
$$

Ever hear of something like "the odds are 4 to 1 against" an event occurring?

- *•* Translation: for every five trials, we expect 1 occurrence to 4 non-occurrences, on average.
- Odds >1 = more "successes" than "failures."

#### Probability and Odds in Our Data

```
D %>%
    group_by(x) %>%
    summarize(sum = sum(y),length = length(y),
              p = sum/length,
              # q is often substituted as notation for 1 - p
              q = 1 - p,
              odds = p/q) -> sumD
```
# Probability and Odds in Our Data

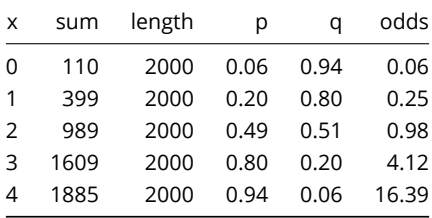

Tell me if you see a pattern beginning to emerge.

## Odds Ratio and Percentage Change in Odds

One way of thinking about change in odds is the odds ratio.

*•* Simply: the odds of *y* in one category over the odds from the previous category.

A percentage change in odds is also a useful way of seeing a consistent pattern emerge.

• Simply: the difference in odds for a one-unit increase in x over odds of lower category.

#### Odds Ratio and Percentage Change in Odds

```
sumD %>%
   mutate(oddsr = odds/lag(odds, 1),
           pcodds = (odds - lag(odds, 1))/lag(odds, 1)*100) -> sumD
```
# Percentage Change in Odds

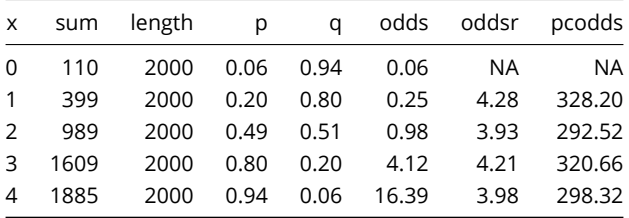

Another more sophisticated/flexible way: logits (i.e. natural logged odds).

*•* These are natural logarithmic transformations (of base *e*) of the odds.

# Logit (Natural Logged Odds)

```
sumD %>%
   mutate(logit = log(odds)) %>%
   mutate_if(is.numeric, ~round(., 2)) %>%
   kable(.,"markdown")
```
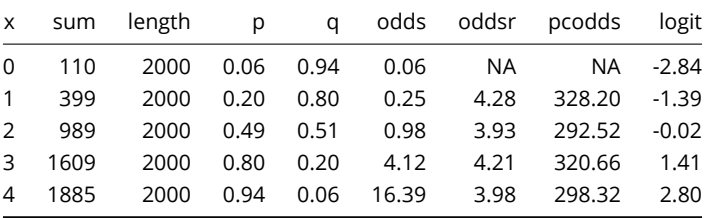

Now do you see it?

# Compare M2 with the Previous Table

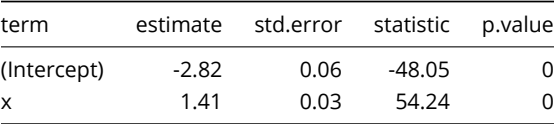

## Properties of Logistic Regression

You can always "backtrack" a logistic regression coefficient.

*•* Exponentiating a logistic regression coefficient returns an odds ratio. Observe:

```
pull(exp(broom::tidy(M2)[2,2]))
```

```
## [1] 4.0821
```
*•* You can subtract 1 from the exponentiated coefficient, and multiply it by 100.

```
pull(100*(exp(broom::tidy(M2)[2,2]) - 1))
```
## [1] 308.21

That's the percentage change in odds.

# Properties of Logistic Regression

If you internalize the relationship between probability and odds, you can even return a probability estimate from a logistic regression.

```
Probability = \frac{\text{Odds}}{1+Q}1 +Odds
```
In R, for when  $x = 0$ ,  $pr(y = 1 | x = 0)$ :.

```
yintercept <- pull(broom::tidy(M2)[1,2])
```

```
exp(yintercept)/(1 + exp(yintercept))
```
## [1] 0.05629715

### Properties of Logistic Regression

For larger/more complex models, *resist the urge to do this by hand.*

*•* But you could if you knew what you were doing.

For example, here's the probability of  $y = 1$  for when  $x = 2$ :

```
yintercept <- pull(broom::tidy(M2)[1,2])
betax <- pull(broom::tidy(M2)[2,2])
```

```
exp(yintercept + 2*betax)/(1 + exp(yintercept + 2*betax))
```
## [1] 0.4985139

Save this train of thought for when we get to the week on making the most of regression.

The logistic function is still monotonic, if not exactly linear.

*•* Interestingly, logistic function is close to linear when *p* is between .2 and .8.

Think of the logistic regression function as a natural logged odds of "success."

*•* Recall: dummies are a unique case of a categorical variable.

*Statistical significance assessments are effectively identical to OLS*.

*•* Caveat: inference is done via *<sup>z</sup>*-score and not a *<sup>t</sup>*-statistic.

tl;dr for why: OLS has both a mean and variance to estimate and the variance is independent of the mean.

- *•* In logistic regression, there's really just one parameter *p* and not two.
- *•* Basically, the variance with binary data is a function of the mean (i.e. *p*(1 *− p*)).

### Model Fit for Logistic Regression

**Deviance** is the estimate of model fit, not  $R^2$ .

- *•* Similar to a chi-square analysis.
- i.e. how well does the fitted value  $(\hat{y})$  "fit" to the observed value of  $y$ .

Bigger the difference (or "deviance"), the poorer the fit of the model.

*•* This will allow you to do some model comparisons with multiple IVs.

MLE replaces the OLS principle.

- *•* OLS: draw a line that minimizes the sum of squared residuals.
- *•* MLE: draw a line that results in the smallest possible deviance.

*This is done iteratively*.

• It's one reason why logistic regression models are slower than linear models.

#### **The Distribution of Run Times for a Linear Regression and Logistic Regression (on the Same Data)**

GLMs (like logistic regression) take discernibly longer to run, and you'll notice it more in more complicated models.

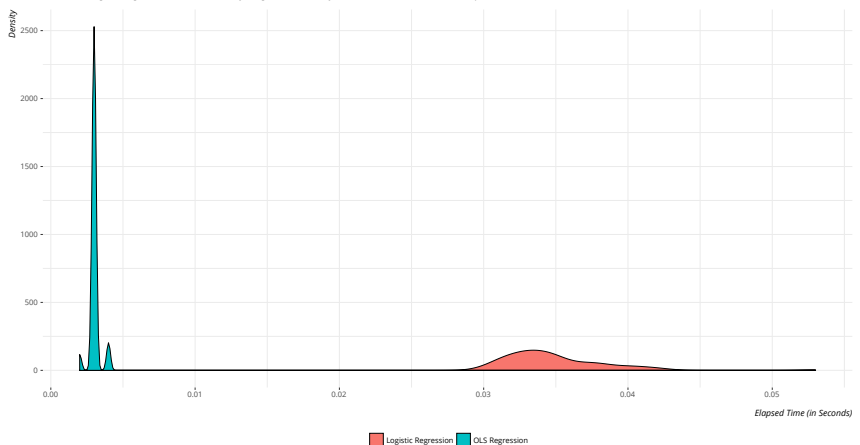

*Data: see R Markdown file for underlying data.*

#### Conclusion

If your DV is binary, use a logistic regression and not OLS.

- *•* Statistical signifiance may not change, but that's also not the point.
- *•* Binary DVs violate the assumptions of OLS and produce misleading estimates.
	- *• That's the point*.

The process really doesn't change much.

- *•* Inference is done via standard normal distribution, not Student's t-distribution.
- *• Coefficients communicate changes in the natural logged odds of y for a one-unit change in x.*

This may take some time, but you'll get used to it. I promise.

# Table of Contents

#### Logistic Regression

Introduction The Biggest Practical Obstacle to OLS Unpacking Logistic Regression Properties of Logistic Regression Output Model Fit for Logistic Regression Conclusion